請參考 [個人網頁服務](http://net.nthu.edu.tw/netsys/service#homepage)。

From: <http://net.nthu.edu.tw/netsys/>-

Permanent link: **[http://net.nthu.edu.tw/netsys/faq:webpage\\_browse](http://net.nthu.edu.tw/netsys/faq:webpage_browse)**

Last update: **2009/03/23 17:00**

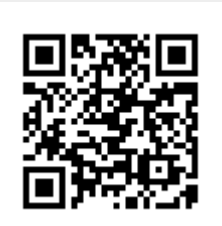